# Extended regression models using Stata 15

#### Charles Lindsey

#### Senior Statistician and Software Developer Stata

#### July 19, 2018

**← ロ ▶ → イ 同** 

画

医阿里氏阿里

<span id="page-0-0"></span> $QQ$ 

Common problems in observational data

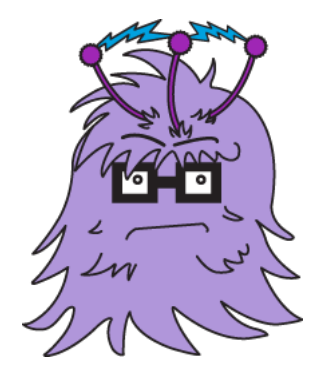

- **e** endogenous sample selection
- **e** endogenous covariates
- nonrandom treatment assignment

 $\leftarrow$   $\Box$ 

э

 $\Omega$ 

• Common problems in observational data

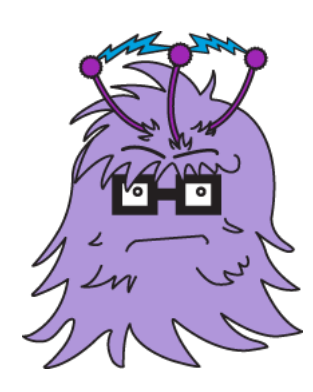

- **e** endogenous sample selection
	- **a** trials with informative droput
	- missing not at random (MNAR)
	- **•** selection on unobservables
	- **•** Heckman selection

4 0 8

 $\left\{ \left\{ \bigoplus_{i=1}^{n} x_i \right\} \right\}$ 

 $\Omega$ 

一本 語

• Common problems in observational data

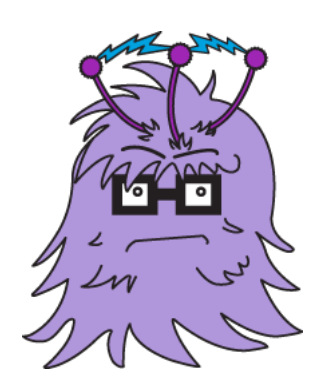

- **e** endogenous covariates
	- unobserved confounding variables
	- **s** simultaneous causality, in linear models
	- any covariates correlated with the errors

**K ロ ト K 伺 ト K ミ ト** 

э

 $\Omega$ 

一本 重 下

Common problems in observational data

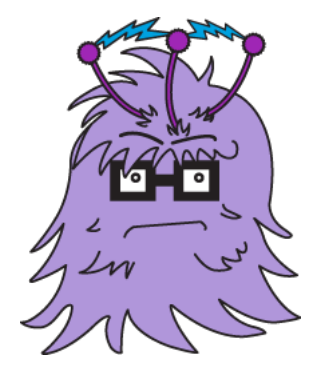

- nonrandom treatment assignment
	- **a** unobserved factors affecting outcome and treatment are related

4 0 8

画

 $QQ$ 

 $\rightarrow$   $\equiv$   $\rightarrow$ 

 $\rightarrow$   $\rightarrow$   $\rightarrow$ 

Common problems in observational data

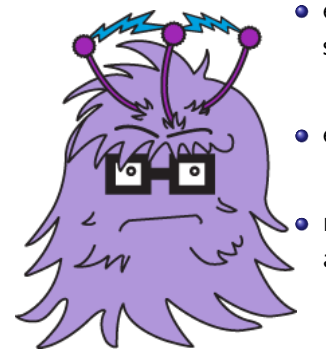

- o endogenous sample selection
- endogenous covariates
- **•** nonrandom treatment assignment

 $\leftarrow$ 

• Common problems in observational data Solution: Extended Regression Model (ERM) commands

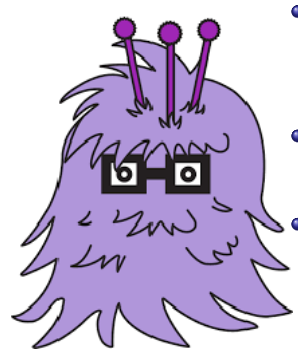

**•** endogenous sample selection

 $select()$ 

- **•** endogenous covariates endogenous()
- o nonrandom treatment assignment

 $\leftarrow$ 

 $entreat()$ 

 $\Omega$ 

- Some of you are shaking your heads up and down.
- You have encountered these complications often.
- Others may be less familiar with them.

4 0 8

 $QQ$ 

- Some of you are shaking your heads up and down.
- You have encountered these complications often.
- Others may be less familiar with them.
- What if you wish to estimate the relationship between college GPA and high school GPA but have no measure of unobservable ability?

4.0.3

- Some of you are shaking your heads up and down.
- You have encountered these complications often.
- Others may be less familiar with them.
- What if you wish to estimate the relationship between college GPA and high school GPA but have no measure of unobservable ability?
- Ability affects both GPAs and those effects must be accounted for in order to estimate the relationship between the GPAs.

- Some of you are shaking your heads up and down.
- You have encountered these complications often.
- Others may be less familiar with them.
- What if you wish to estimate the relationship between college GPA and high school GPA but have no measure of unobservable ability?
- Ability affects both GPAs and those effects must be accounted for in order to estimate the relationship between the GPAs.
- ERMs can handle this problem if you also have a model for high school GPA.

4 日下

 $\Omega$ 

What if you further want to measure the relationship between the GPAs for everyone?

メロト メ都 トメ ヨ トメ ヨ

- What if you further want to measure the relationship between the GPAs for everyone?
- This includes those who do not even attend college.

 $\leftarrow$   $\Box$ 

 $QQ$ 

医阿里氏阿里

- What if you further want to measure the relationship between the GPAs for everyone?
- This includes those who do not even attend college.
- ERMs can handle this problem if you also have a model for college attendance.

4 0 8

- What if you further want to measure the relationship between the GPAs for everyone?
- This includes those who do not even attend college.
- ERMs can handle this problem if you also have a model for college attendance.
- What if you want to see the effect of a voluntary program on college GPA?

4 0 8

 $\Omega$ 

- What if you further want to measure the relationship between the GPAs for everyone?
- This includes those who do not even attend college.
- ERMs can handle this problem if you also have a model for college attendance.
- What if you want to see the effect of a voluntary program on college GPA?
- **•** Program participation is not randomly assigned.

4 0 8

 $\Omega$ 

- What if you further want to measure the relationship between the GPAs for everyone?
- This includes those who do not even attend college.
- ERMs can handle this problem if you also have a model for college attendance.
- What if you want to see the effect of a voluntary program on college GPA?
- **•** Program participation is not randomly assigned.
- ERMs can handle this problem if you have a model for program assignment.

<span id="page-16-0"></span> $\Omega$ 

→ 何 ト → ヨ ト → ヨ ト

4 0 8

- Extended regression model (ERM) is a term that we developed to describe models that accomodate endogenous sample selection, nonrandom treatment assignment, and endogenous covariates.
- The term and the mascot monster are clearly made up, but the models themselves are not our invention.
- Stata has many commands for estimating models with these complications using maximum likelihood and other estimation methods.
- <span id="page-17-0"></span>What makes ERMs different is that you can combine the complications in a single model.

- Extended regression model (ERM) is a term that we developed to describe models that accomodate endogenous sample selection, nonrandom treatment assignment, and endogenous covariates.
- The term and the mascot monster are clearly made up, but the models themselves are not our invention.
- Stata has many commands for estimating models with these complications using maximum likelihood and other estimation methods.
- What makes ERMs different is that you can combine the complications in a single model.
- You can have an endogenous covariate and endogenous sample selection.

- Extended regression model (ERM) is a term that we developed to describe models that accomodate endogenous sample selection, nonrandom treatment assignment, and endogenous covariates.
- The term and the mascot monster are clearly made up, but the models themselves are not our invention.
- Stata has many commands for estimating models with these complications using maximum likelihood and other estimation methods.
- What makes ERMs different is that you can combine the complications in a single model.
- You can have an endogenous covariate and endogenous sample selection.
- You can have an endogenous covariate and endogenous treatment assignment.

<span id="page-19-0"></span> $200$ 

イロト イ押ト イヨト イヨト

- Extended regression model (ERM) is a term that we developed to describe models that accomodate endogenous sample selection, nonrandom treatment assignment, and endogenous covariates.
- The term and the mascot monster are clearly made up, but the models themselves are not our invention.
- Stata has many commands for estimating models with these complications using maximum likelihood and other estimation methods.
- What makes ERMs different is that you can combine the complications in a single model.
- You can have an endogenous covariate and endogenous sample selection.
- You can have an endogenous covariate and endogenous treatment assignment.
- You might even have more than two compl[ica](#page-19-0)[tio](#page-21-0)[n](#page-16-0)[s](#page-17-0)[.](#page-20-0)

<span id="page-20-0"></span>

- Nothing comes for free though.
- To handle any of these complications, ERMs require an additional model for the complication itself.
- <span id="page-21-0"></span>The ERM commands estimate the parameters of these additional models and the model of the outcome using maximum-likelihood.

- So ERM commands have options to deal with these common observational data issues.
- There are four ERM commands. All of which support these options.

画

 $QQ$ 

メロト メ押 トメミト メミ

- So ERM commands have options to deal with these common observational data issues.
- There are four ERM commands. All of which support these options.
	- eregress for continuous outcomes

G.

 $QQ$ 

イロト イ押ト イヨト イヨト

- So ERM commands have options to deal with these common observational data issues.
- There are four ERM commands. All of which support these options.
	- eregress for continuous outcomes
	- **e** eintreg for
		- interval-censored outcomes
		- right-censored outcomes
		- **·** left-censored outcomes
		- tobit-type outcomes

B.

 $QQ$ 

 $\triangleright$  and  $\exists$   $\triangleright$  and  $\exists$   $\triangleright$ 

4 D F

- So ERM commands have options to deal with these common observational data issues.
- There are four ERM commands. All of which support these options.
	- eregress for continuous outcomes
	- **e** eintreg for
		- interval-censored outcomes
		- right-censored outcomes
		- **·** left-censored outcomes
		- tobit-type outcomes
	- **eprobit** for binary outcomes

G.

 $QQ$ 

医毛囊 医牙骨下的

4 0 8

- So ERM commands have options to deal with these common observational data issues.
- There are four ERM commands. All of which support these options.
	- eregress for continuous outcomes
	- **e** eintreg for
		- interval-censored outcomes
		- right-censored outcomes
		- **·** left-censored outcomes
		- tobit-type outcomes
	- **eprobit** for binary outcomes
	- **e** eoprobit for ordinal outcomes

4 日下

 $\Omega$ 

医毛囊 医牙骨下的

- So ERM commands have options to deal with these common observational data issues.
- There are four ERM commands. All of which support these options.
	- **exegress** for continuous outcomes
	- **e** eintreg for
		- interval-censored outcomes
		- right-censored outcomes
		- **e** left-censored outcomes
		- tobit-type outcomes
	- **eprobit** for binary outcomes
	- eoprobit for ordinal outcomes
- Today we will explore how to use the ERM commands to make inference using data with these issues.

 $\Omega$ 

イロト イ押ト イヨト イヨト

- **•** Fictional State University is studying the relationship between high school grade point average (GPA) of admitted students and their final college GPA.
- **•** Parental income is included as a covariate.

$$
\mathsf{gpa} = \beta_1 \mathsf{hsgpa} + \beta_2 \mathsf{income} + \beta_0 + \epsilon
$$

• If we did not have not any complications, we could use linear regression through the regress command to estimate the parameters of this model.

4 0 8

 $\Omega$ 

#### Example

• The syntax for regress is

. regress gpa income hsgpa

For eregress, we have:

. eregress gpa income hsgpa

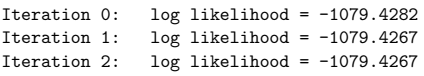

Extended linear regression

Log likelihood =  $-1079.4267$ 

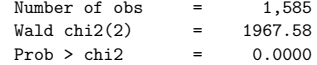

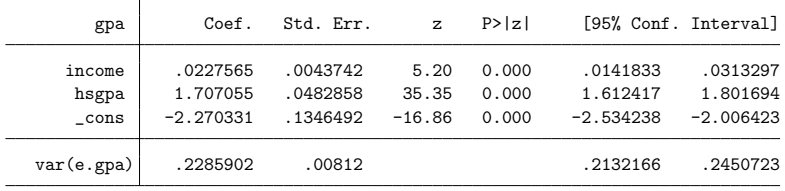

K ロ ▶ K 個 ▶ K 로 ▶ K 로 ▶ - 로 - K 9 Q @

Lindsey (Stata) [ERM](#page-0-0) July 19, 2018 14 / 103

## Example

- We saw estimated coefficients and a variance estimate for the unobserved error  $\epsilon$ .
- Here eregress and regress will have the same coefficient estimates.
- However, the standard errors differ by a factor of  $\sqrt(N/(N-k)),$ where  $N$  is the sample size and  $k$  is the number of coefficients.
- We will not interpret the estimated coefficients in this model.
- The data suffers from some of those complications that we mentioned earlier.

4 日下

つへへ

## Endogenous sample selection

- Not all admitted students stayed in school.
- But even for those that dropped out, the administration wants to predict what their GPA would have been if they had remained in school.
- The unobserved factors that affect whether a student stays in school may be related to the unobserved factors that affect their GPA.
	- Family, social support system, etc.
- Using a standard linear regression here will provide inconsistent estimates.

# Endogenous sample selection

- In ERMs, we model this relationship by correlating the unobserved error of the outcome ( $\epsilon$  here) with the unobserved error that affects selection into the sample.
- Whether the student has a roommate from the school is used as a selection covariate.

```
inschool = (\alpha_1income + \alpha_2roommate + \alpha_0 + \epsilon_{\text{sel}} > 0)
```
• When the correlation between  $\epsilon$  and  $\epsilon_{\text{sel}}$  is non-zero, we have endogenous sample selection.

 $\Omega$ 

The existing heckman command could be used to estimate the parameters if endogenous sample selection was the only problem.

. heckman gpa income hsgpa, select(inschool=i.roommate income) **•** For eregress, we have:

. eregress gpa income hsgpa, select(inschool=i.roommate income)

G.

 $QQ$ 

イロト イ押ト イヨト イヨト

## Example

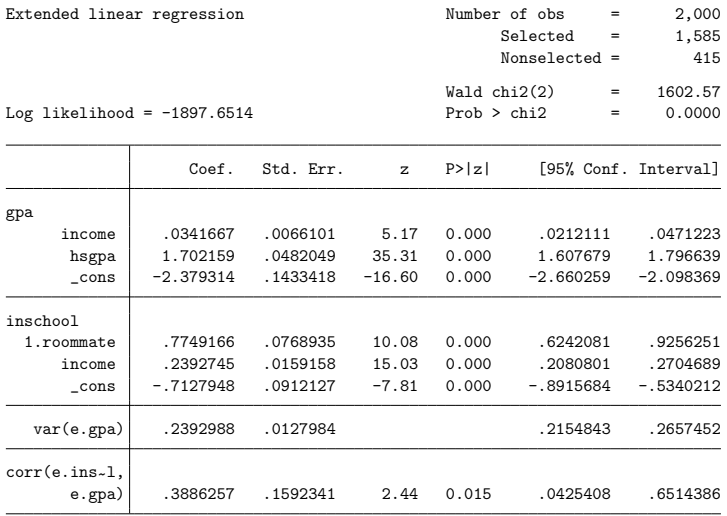

イロト (個) (量) (量) (量) 量 のQQ

## Example

- So if you know how to use Stata's existing heckman command, you know how to use ERMs to model sample selection.
- In our online documentation, see **[ERM]** intro 7 for other examples comparing the ERM commands with existing Stata commands like heckman.
- **The entire FRM manual is free on our website.**
- Also see [\[ERM\] intro 4](https://www.stata.com/manuals/ermintro4.pdf) for an introduction to endogenous sample selection in the ERM framework.

4 D F
- We have plenty of examples of endogenous sample selection in the documentation as well:
	- [\[ERM\] example 1c](https://www.stata.com/manuals/ermexample1c.pdf) Interval regression with endogenous covariate and sample selection
	- [\[ERM\] example 4a](https://www.stata.com/manuals/ermexample4a.pdf) Probit regression with endogenous sample selection
	- [\[ERM\] example 4b](https://www.stata.com/manuals/ermexample4b.pdf) Probit regression with endogenous treatment and sample selection
	- [\[ERM\] example 6b](https://www.stata.com/manuals/ermexample6b.pdf) Ordered probit regression with endogenous treatment and sample selection

G.

 $QQ$ 

**K ロ ▶ | K 母 ▶ | K ヨ ▶ | K ヨ ▶ |** 

- In the output we saw coefficient estimates for the outcome model and selection model.
- $\bullet$  We also estimated the variance of the the unobserved outcome error  $\epsilon$ . and the correlation of this outcome error with the selection errors  $\epsilon_{\text{sel}}$ .
- We will wait to interpret the parameter estimates because our data also suffers from...

4 0 8

# Endogenous covariates

- The unobserved factors that affect high school GPA may also be related to the unobserved factors that affect college GPA.
	- Ability, family, social support system, etc.
- In this situation, standard linear regression is again faulty. regress will give us inconsistent estimates. So will heckman.
- In the extended linear regression model, we model this relationship by correlating the unobserved error that affects college GPA ( $\epsilon$ ) with the unobserved error that affects high school GPA.

 $200$ 

**K ロ ト K 何 ト K ヨ ト K** 

We use high school competitiveness as a covariate for high school GPA.

\n
$$
\text{hsgpa} = \beta_{21} \text{income} + \beta_{22} \text{(hscomp=medium)}
$$
\n  
\n $+ \beta_{23} \text{(hscomp=high)} + \beta_{20} + \epsilon_2$ \n

• When the correlation between  $\epsilon$  and  $\epsilon_2$  is non-zero, high school GPA is an endogenous covariate.

目

 $QQ$ 

 $\blacktriangleleft$   $\oplus$   $\blacktriangleright$   $\dashv$   $\exists$   $\blacktriangleright$   $\dashv$ 

4 0 8

- The existing ivregress command could be used to estimate the parameters if an endogenous covariate was the only problem.
	- . ivregress liml gpa income (hsgpa=i.hscomp)
- **•** For eregress, we have:
	- . eregress gpa income, endogenous(hsgpa=i.hscomp income)

G.

 $QQ$ 

イロト イ押 トイヨ トイヨ トー

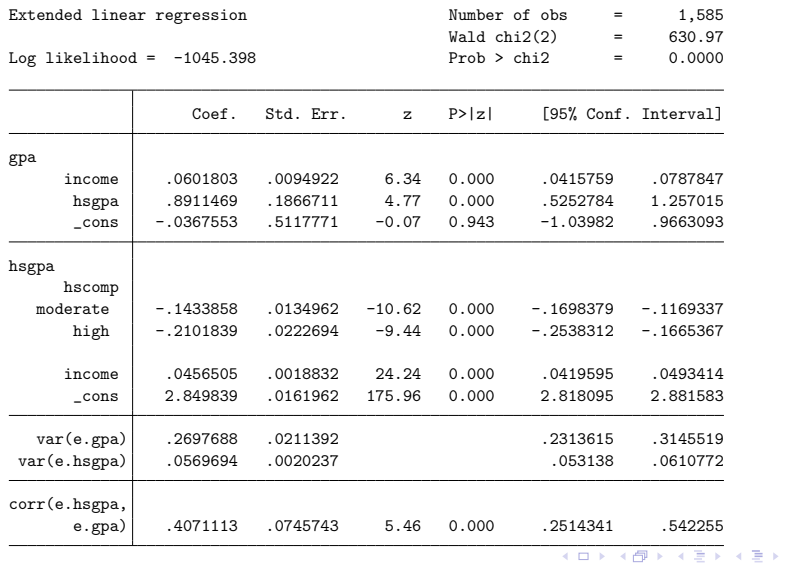

Lindsey (Stata) **[ERM](#page-0-0) ERM** July 19, 2018 26 / 103

È.

- So if you know how to use Stata's existing ivregress command, you know how to use ERMs to model endogenous covariates.
- In our online documentation, see [\[ERM\] intro 3](https://www.stata.com/manuals/ermintro3.pdf) for an introduction to endogenous covariates in the ERM framework.

 $\Omega$ 

イロト イ押ト イヨト イヨト

- We have plenty of examples of endogenous covariates in the documentation as well:
	- [\[ERM\] example 1a](https://www.stata.com/manuals/ermexample1a.pdf) Linear regression with continuous endogenous covariate
	- [\[ERM\] example 1b](https://www.stata.com/manuals/ermexample1b.pdf) Interval regression with continuous endogenous covariate
	- [\[ERM\] example 1c](https://www.stata.com/manuals/ermexample1c.pdf) Interval regression with endogenous covariate and sample selection
	- [\[ERM\] example 2a](https://www.stata.com/manuals/ermexample2a.pdf) Linear regression with binary endogenous covariate
	- [\[ERM\] example 3a](https://www.stata.com/manuals/ermexample3a.pdf) Probit regression with continuous endogenous covariate
	- [\[ERM\] example 3b](https://www.stata.com/manuals/ermexample3b.pdf) Probit regression with endogenous covariate and treatment

**KOD KARD KED KED B YOUR** 

- In the output, we saw coefficient estimates for the outcome model and endogenous covariate model.
- We also estimated the variance of the the unobserved outcome error  $\epsilon$ , the variance of the endogenous error  $\epsilon_2$ , and the correlation between them.
- We will not interpret the parameter estimates, because this model ignores the endogenous sample selection.

4 0 8

- Our data suffers from both endogenous sample selection and an endogenous covariate.
- We will use eregress to estimate the parameters of the model.
- The estimation output takes more than one page since we have two data complications.

4 0 8

 $\Omega$ 

# Header and main equation

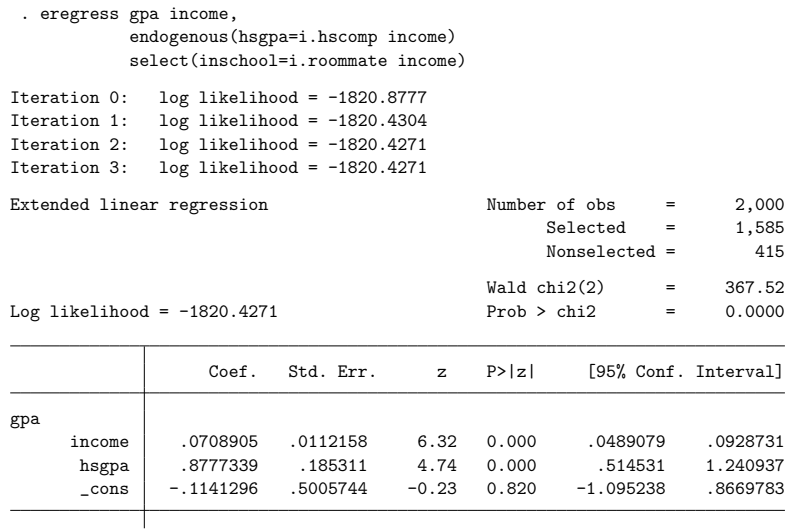

 $\Rightarrow$ 重  $298$ メロト メ都 トメ ヨ トメ

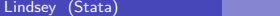

# Auxiliary equations and parameters

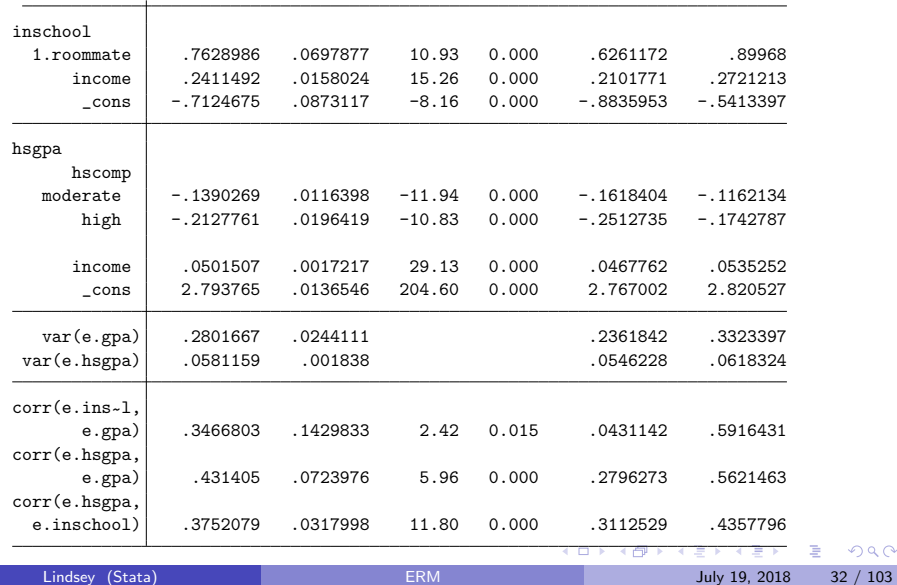

#### **Correlations**

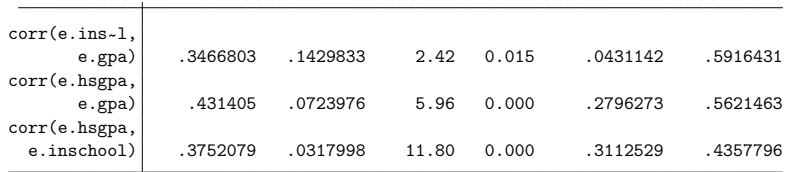

- These estimates tell about us about the relationship between the unobserved factors that affect college GPA, high school GPA, and whether the student stays in school.
- Clearly we have endogeneity, there is non-zero correlation between these unobserved factors.
- We can interpret the direction of relationship as well.
- For example, the unobserved factors that increase high school GPA tend to increase college GPA as well.

4 0 8

÷

 $QQQ$ 

# Main equation

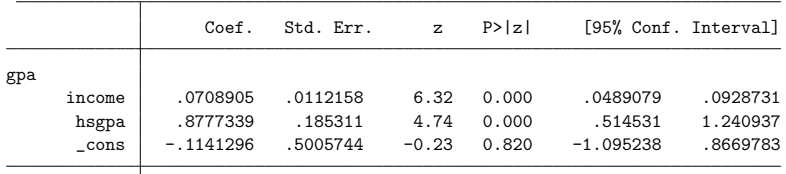

- In the extended linear regression model, we can directly interpret the model coefficients.
- For example, the difference in college GPA is about .88 points for students with a 1 point difference in high school GPA.

4 D F

# Nonrandom treatment assignment

- Now we will extend this model even further to handle all three complications.
- The administration has implemented a new study skills training program.
- Students must elect to take part.
- So the assignment of the treatment (participation in the program) is not random.

4 0 8

$$
\begin{array}{rcl}\n\mathsf{gpa}_0 &=& \beta_{01} \mathsf{hsgpa} + \beta_{02} \mathsf{income} + \beta_{00} + \epsilon_0 \\
\mathsf{gpa}_1 &=& \beta_{11} \mathsf{hsgpa} + \beta_{12} \mathsf{income} + \beta_{10} + \epsilon_1\n\end{array}
$$

- **•** This is a classic treatment effects framework.
- We observe gpa $_0$  for those who do not participate in the study program.
- We observe gpa $_1$  for those who do participate in the study program.

÷

 $QQ$ 

 $\left\{ \left\{ \bigoplus_{k=1}^{n} x_{k} \right\} \right\}$ 

4 0 8

$$
\begin{array}{rcl}\n\mathsf{gpa}_0 &=& \beta_{01} \mathsf{hsgpa} + \beta_{02} \mathsf{income} + \beta_{00} + \epsilon_0 \\
\mathsf{gpa}_1 &=& \beta_{11} \mathsf{hsgpa} + \beta_{12} \mathsf{income} + \beta_{10} + \epsilon_1\n\end{array}
$$

- We wished that we observed gpa $_0$  for those who participated.
- However, we can use the model to predict the mean of  $\mathsf{gpa}_0$  for those who participated.
- Similarly, we can use the model to predict the mean of  $\mathsf{gpa}_1$  for those who did not participate.

4 0 8

÷

 $QQQ$ 

$$
\begin{array}{lcl} \mathsf{gpa}_0 & = & \beta_{01} \mathsf{hsgpa} + \beta_{02} \mathsf{income} + \beta_{00} + \epsilon_0 \\ \mathsf{gpa}_1 & = & \beta_{11} \mathsf{hsgpa} + \beta_{12} \mathsf{income} + \beta_{10} + \epsilon_1 \end{array}
$$

- We can estimate  $E(\mathsf{gpa}_1-\mathsf{gpa}_0)$  to determine the treatment effect of the program on college GPA.
- I am having to cover this concept pretty fast. There is much more information on the potential outcome framework in the Stata documentation on our website: [\[TE\] teffects intro,](https://www.stata.com/manuals/teteffectsintro.pdf) [\[ERM\] intro 5](https://www.stata.com/manuals/ermintro5.pdf)
- Remember that you will get a copy of these slides, and be able to access the links.

 $QQQ$ 

# Treatment assignment

- The unobserved factors that affect whether a student takes part in the study program may be related to the unobserved factors that affect their GPA.
- Ability, family, social support system, extracurricular activities.
- In ERMs, we again model this relationship by correlating the unobserved outcome errors ( $\epsilon_0$  and  $\epsilon_1$ ) with the unobserved error that affects treatment assignment.

Whether the student has a scholarship is used as a treatment covariate.

$$
program = (\gamma_1 income + \gamma_2 \text{scholar} + \gamma_0 + \epsilon_{tr} > 0)
$$

- When the correlation between  $\epsilon_{tr}$  and  $\epsilon_0$ ,  $\epsilon_1$  is non-zero, we have endogenous treatment assignment.
- If the correlation is zero, we have exogenous treatment assignment.
- **The FRM commands can handle both these cases.**

#### Command

eregress gpa income, entreat(program=scholar income) endogenous(hsgpa=i.hscomp income) select(inschool=i.roommate income) vce(robust)

K ロ ▶ K 個 ▶ K 로 ▶ K 로 ▶ - 로 - K 9 Q @

# Header and main equation

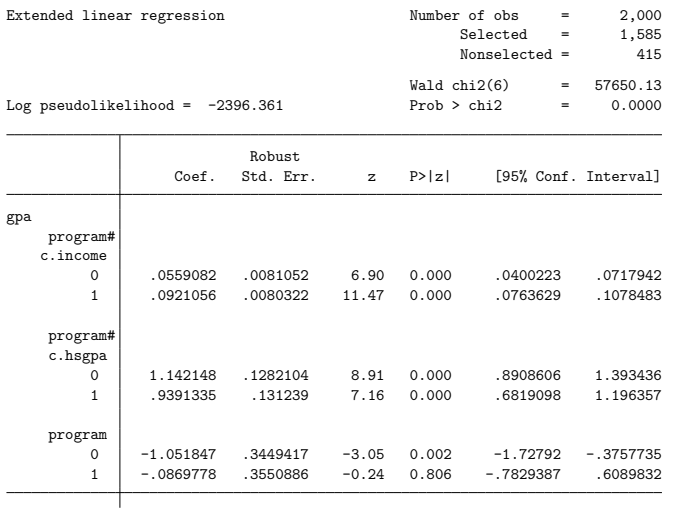

イロト イ部 トメ ヨ トメ ヨト 画  $2990$ 

# Auxiliary equations

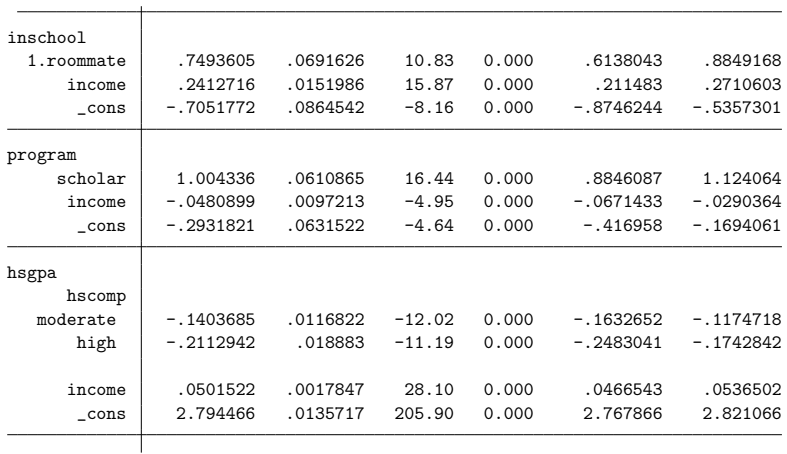

(ロ) (個) (差) (差) ミー  $2990$ 

#### Variance and correlation parameters

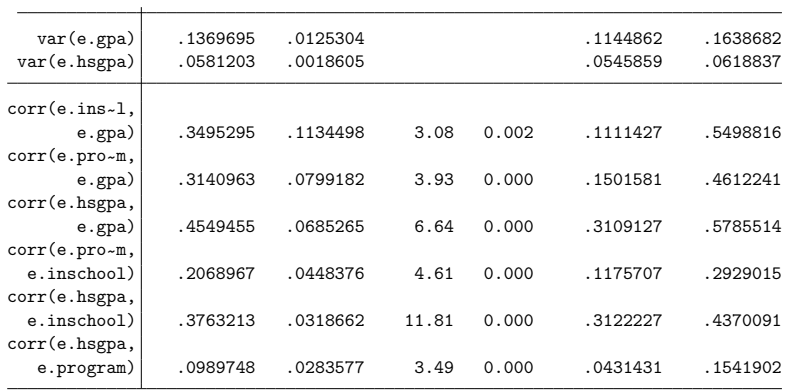

 $E = \Omega Q$ 

イロメ イ部メ イヨメ イヨメー

# Main equation

n.

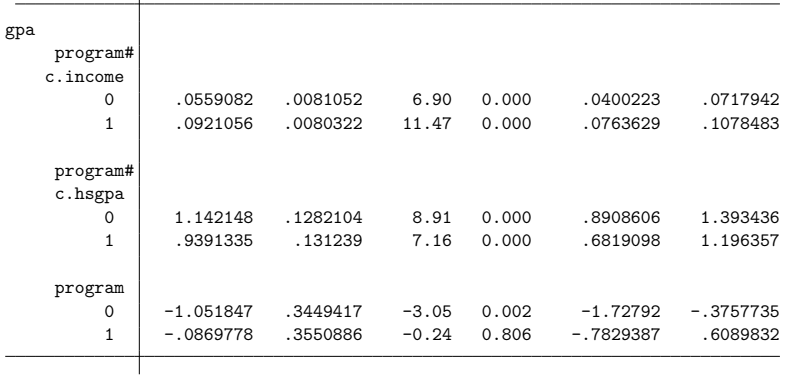

We cannot directly interpret these coefficients.

画

 $2990$ 

イロメ イ部メ イヨメ イヨメー

# Average Treatment Effect (ATE)

- We can use estat teffects to estimate the ATE of the study program on college GPA
	- . estat teffects

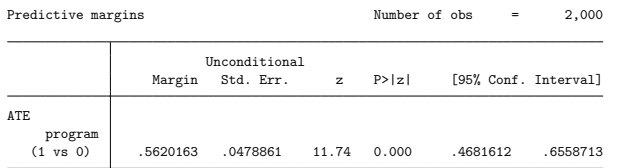

- The average college GPA is increased by .56 points if everyone participates in the study program instead of no one participating in the study program.
- The robust variance-covariance estimate allowed us to use unconditional standard errors.

つへへ

# Average Treatment Effect (ATE)

. estat teffects

The standard error and confidence interval are for the population effect.

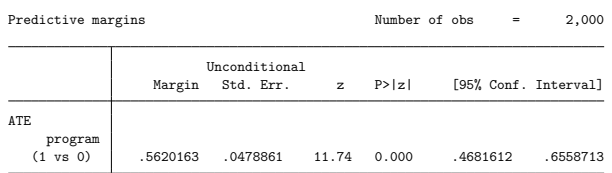

- When we estimate the ATE, we are using the observed values of the covariates. However, our sample is just one possible draw from the population.
- The population standard error and confidence interval account for this additional randomness when we are averaging over the observations in our sample to estimate the ATE.

 $QQQ$ 

イロト イ押ト イヨト イヨト

# Average Treatment Effect on the Treated (ATET)

We can also use estat teffects to estimate the ATET of the study program on college GPA

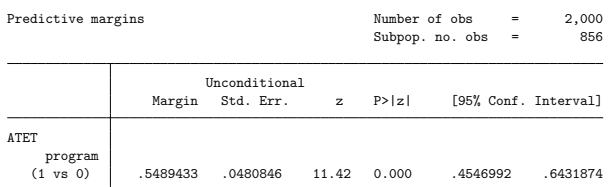

• The average college GPA is .55 points higher for those who particpate in the program compared to what those students would have scored had they not participated.

. estat teffects, atet

- We have plenty of examples of nonrandom treatment assignment in the documentation:
	- [\[ERM\] example 2b](https://www.stata.com/manuals/ermexample2b.pdf) Linear regression with exogenous treatment
	- [\[ERM\] example 2c](https://www.stata.com/manuals/ermexample2c.pdf) Linear regression with endogenous treatment
	- [\[ERM\] example 3b](https://www.stata.com/manuals/ermexample3b.pdf) Probit regression with endogenous covariate and treatment
	- [\[ERM\] example 4b](https://www.stata.com/manuals/ermexample4b.pdf) Probit regression with endogenous treatment and sample selection
	- [\[ERM\] example 5](https://www.stata.com/manuals/ermexample5.pdf) Probit regression with endogenous ordinal treatment
	- [\[ERM\] example 6a](https://www.stata.com/manuals/ermexample6a.pdf) Ordered probit regression with endogenous treatment
	- **[ERM]** example 6b Ordered probit regression with endogenous treatment and sample selection

G.

 $QQ$ 

**K ロ ▶ | K 母 ▶ | K ヨ ▶ | K ヨ ▶ |** 

- We just estimated the parameters of a complex model.
- So far we have only very generally described how this works.
- We can gain some intuition about how ERMs work by using the unobserved component framework.

4 日下

 $\Omega$ 

# Unobserved components

- Suppose an endogenous covariate was our only data issue.
- What if ability was the only unobserved factor that affected both college GPA and high school GPA?

4 0 8

画

 $QQ$ 

• For high school GPA, we have

\n
$$
\text{hsgpa} = \beta_{21} \text{income } + \beta_{22} \text{(hscomp=medium)} \\
 + \beta_{23} \text{(hscomp=high)} + \beta_{20} + \epsilon_2
$$
\n

重き

重

 $298$ 

メロトス部 トメミトメ

# Unobserved components

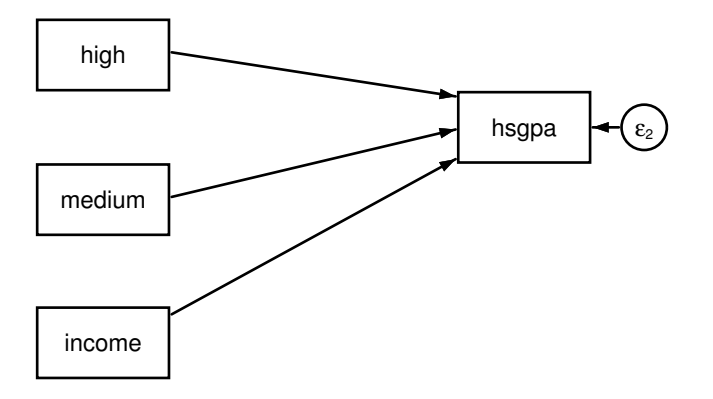

目目  $2990$ 

メロメ メ都 メメ きょくきょ

• We can decompose  $\epsilon_2$  into ability and an independent error  $\epsilon_{2f}$ 

\n
$$
\text{hsgpa} = \beta_{21} \text{income } + \beta_{22} \text{(hscomp=medium)}
$$
\n  
\n $+ \beta_{23} \text{(hscomp=high)} + \beta_{20} + \text{ability} + \epsilon_{2f}$ \n

活

**K ロ ▶ | K 伺 ▶ | K ヨ ▶** 

 $QQ$ 

# Unobserved components

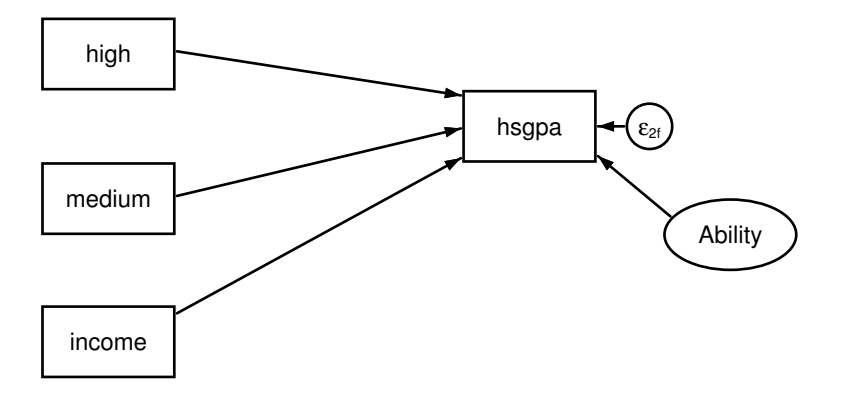

目目  $298$ 

イロト イ部 トイモト イモト

#### Unobserved components

**•** For college GPA we have

$$
ppa = \beta_1 hsgpa + \beta_2 income + \beta_0 + \epsilon
$$

重

 $298$ 

イロト イ部 トメ ヨ トメ ヨト
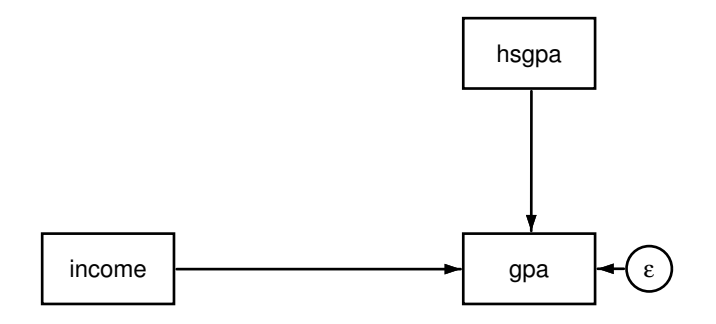

目目  $298$ 

イロメ イ部メ イヨメ イヨメー

#### • We can decompose  $\epsilon$  into ability and another independent error  $\epsilon_f$

$$
gpa = \beta_1 hsgpa + \beta_2 income + \beta_0 + \lambda ability + \epsilon_f
$$

目

 $QQ$ 

**K ロ ▶ | K 伺 ▶ | K ヨ ▶** 

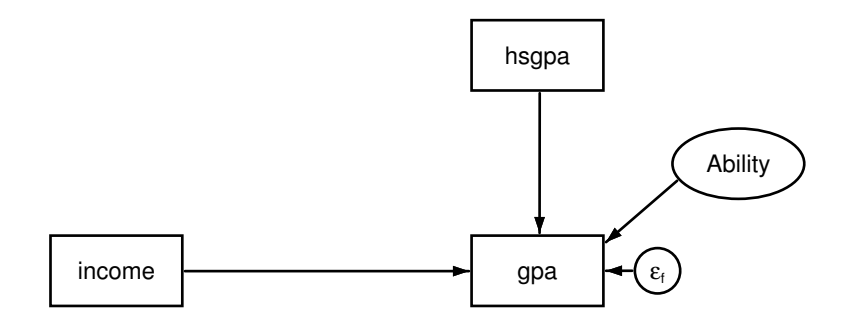

Lindsey (Stata) **[ERM](#page-0-0)** ERM July 19, 2018 59 / 103

目目  $298$ 

イロメ イ部メ イ君メ イ君メー

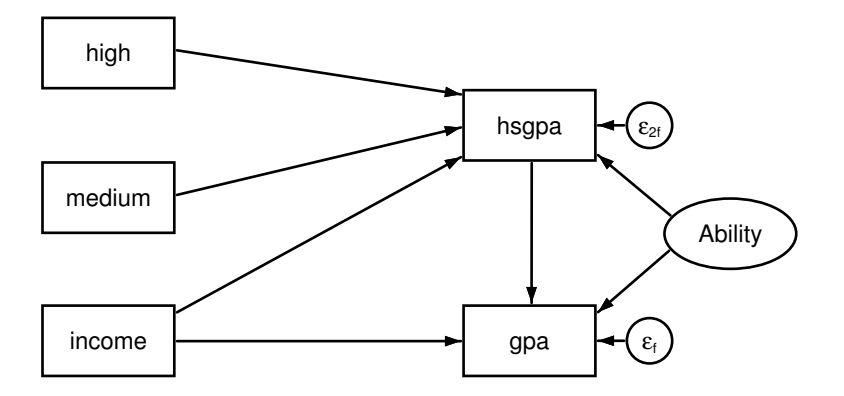

目目  $298$ 

イロメ イ部メ イ君メ イ君メー

- We can do this with other unobserved factors as well.
- The factors would appear in each equation that they affect.
- This applies to the equations for endogenous selection and endogenous treatment as well.
- Our assumption that ability is the only unobserved component is not realistic, but it helps us to understand how the structure of the model is built.
- Intead of using unobserved components, we estimate correlations and variances that are summary parameters for all the unobserved components.
- The parameters are estimated using maximum likelihood.

 $QQQ$ 

 $\left\{ \begin{array}{ccc} 1 & 0 & 0 \\ 0 & 1 & 0 \end{array} \right.$ 

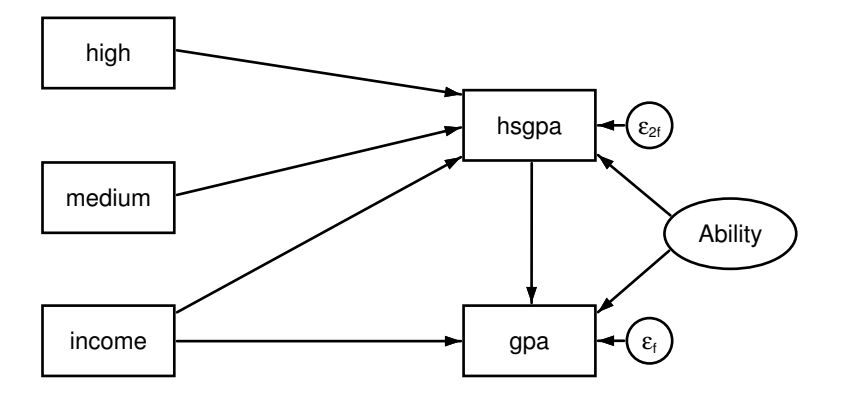

目目  $2990$ 

イロメ イ部メ イ君メ イ君メー

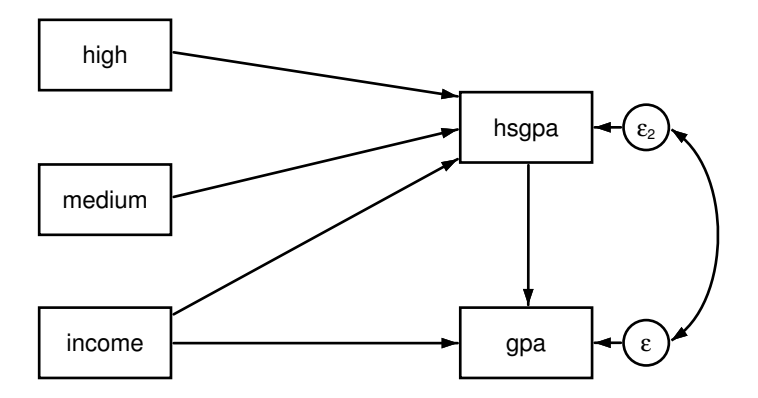

造っ  $2990$ 

メロメ メ都 メメ きょくきょ

# Summary

- I have shown you how to use **eregress** to estimate the parameters of models with endogenous sample selection, endogenous covariates, and nonrandom treatment assignment.
- We also learned about these observational data issues, and this knowledge can be applied to estimating other models.
- But there are many other things that ERM commands can do.
- Let me show you some more examples.

#### **Examples**

- Now suppose that we did not measure the GPA of students with GPA's below 2.0.
- This is a standard tobit-type outcome.
- We have one dependent variable, that records the value 2.0 for anyone with a GPA of 2.0 or less.
- Can we perform this analysis?

4 日下

#### **Examples**

- Now suppose that we did not measure the GPA of students with GPA's below 2.0.
- This is a standard tobit-type outcome.
- We have one dependent variable, that records the value 2.0 for anyone with a GPA of 2.0 or less.
- Can we perform this analysis?
- Yes, we use eintreg.

4 日下

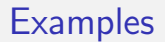

**•** First we transform our single censored GPA into two separate variables so that we can use interval regresssion.

> generate gpal = gpa replace  $gpal = .$  if  $gpa == 2$

 $\equiv$   $\Omega$ 

イロメ イ部メ イ君メ イ君メー

 $\bullet$  Then we use eintreg

#### eintreg gpal gpa income, entreat(program=scholar income) endogenous(hsgpa=i.hscomp income) select(inschool=i.roommate income) vce(robust)

K ロ ▶ K 個 ▶ K 로 ▶ K 로 ▶ 『로 『 YO Q @

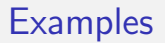

- Suppose graduate is a binary indicator for whether the student graduated.
- Can we estimate the probability of graduation?

 $\leftarrow$   $\Box$ 

÷

Э×

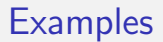

- Suppose graduate is a binary indicator for whether the student graduated.
- Can we estimate the probability of graduation?
- Yes, we use eprobit.

```
eprobit graduate income,
entreat(program=scholar income)
endogenous(hsgpa=i.hscomp income)
select(inschool=i.roommate income)
vce(robust)
```
 $\Omega$ 

イロト イ押ト イヨト イヨト

#### **Examples**

- What if we wanted to estimate the probability of graduating with honors as well?
- Now suppose graduate has three values:
	- 0, did not graduate
	- 1, graduated without honors
	- 2, graduated with honors

÷

 $QQ$ 

 $\triangleright$  and  $\exists$  in a set  $\exists$  in a

4 0 8

#### **Examples**

- What if we wanted to estimate the probability of graduating with honors as well?
- Now suppose graduate has three values:
	- 0, did not graduate
	- 1, graduated without honors
	- 2, graduated with honors
- We would use eoprobit.

```
eoprobit graduate income,
 entreat(program=scholar income)
 endogenous(hsgpa=i.hscomp income)
 select(inschool=i.roommate_income)
 vce(robust)
```
÷

 $QQ$ 

- 4何 ト 4 ヨ ト 4 ヨ ト

4 D F

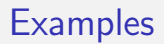

- Endogenous covariates can be binary as well as continuous.
- Suppose we wanted to model the effect of diet and exercise on the chance of having a heart attack.
- Diet and exercise are binary, and we suspect that they are endogenous.

4 0 8

- Endogenous covariates can be binary as well as continuous.
- Suppose we wanted to model the effect of diet and exercise on the chance of having a heart attack.
- Diet and exercise are binary, and we suspect that they are endogenous.
- We would use eprobit.

```
eprobit attack i.exercise#i.diet#c.x,
endogenous(exercise = x z1, probit)
endogenous(diet = x z2, probit)
```
4 D F

- We just interacted two endogenous binary covariates.
- We can use interactions of continuous endogenous covariates as well.

 $\leftarrow$   $\Box$ 

目

- We just interacted two endogenous binary covariates.
- We can use interactions of continuous endogenous covariates as well.
- For example,

```
eintreg yl yu x y2 c.y2#c.y2,
endogenous(y2 = x z1)
```
4 D F

目

 $QQ$ 

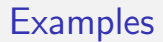

We do not have to stop with quadratic terms either.

重

 $298$ 

- We do not have to stop with quadratic terms either.
- For example,

```
eoprobit y x c.y2#c.x c.y2#c.y2#c.y2 c.y2#c.y3 c.y3#i.b,
 endogenous(y2 = x z1)
 endogenous(y3 = x z2)
 endogenous(b = x z3, oprobit)
```
**KOD KARD KED KED B YOUR** 

- We do not have to stop with quadratic terms either.
- For example,

```
eoprobit y x c.y2#c.x c.y2#c.y2#c.y2 c.y2#c.y3 c.y3#i.b,
 endogenous(y2 = x z1)
 endogenous(y3 = x z2)
 endogenous(b = x z3, oprobit)
```
**KOD KARD KED KED B YOUR** 

- We do not have to stop with quadratic terms either.
- For example,

```
eoprobit y x c.y2#c.x c.y2#c.y2#c.y2 c.y2#c.y3 c.y3#i.b,
 endogenous(y2 = x z1)
 endogenous(y3 = x z2)
 endogenous(b = x z3, oprobit)
```
**KOD KARD KED KED ORA** 

- We do not have to stop with quadratic terms either.
- For example,

```
eoprobit y x c.y2#c.x c.y2#c.y2#c.y2 c.y2#c.y3 c.y3#i.b,
 endogenous(y2 = x z1)
 endogenous(y3 = x z2)
 endogenous(b = x z3, oprobit)
```
**KOD KARD KED KED ORA** 

- We do not have to stop with quadratic terms either.
- For example,

```
eoprobit y x c.y2#c.x c.y2#c.y2#c.y2 c.y2#c.y3 c.y3#i.b,
 endogenous(y2 = x z1)
 endogenous(y3 = x z2)
 endogenous(b = x z3, oprobit)
```
**KOD KARD KED KED B YOUR** 

### **Examples**

- In our treatment effects example with the university, we assumed that the the variance of the potential outcome errors  $\epsilon_0$  and  $\epsilon_1$  was the same.
- We also assumed that the correlations between the potential outcome errors and the other equation errors were the same.
- Both these assumptions can be relaxed when we use the povariance and pocorrelation options in entreat().

#### Command

eregress gpa income, entreat(program=scholar income, povariance pocorrelation) endogenous(hsgpa=i.hscomp income) select(inschool=i.roommate income) vce(robust)

**KOD KARD KED KED ORA** 

## Variance parameters

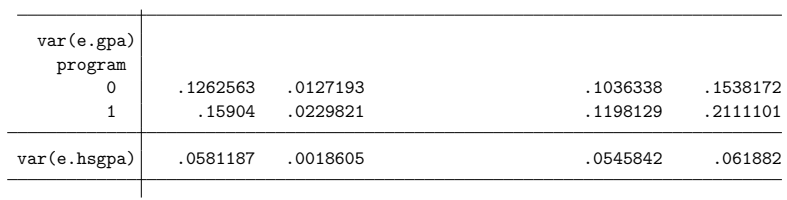

<span id="page-100-0"></span>K ロ ▶ K @ ▶ K 할 ▶ K 할 ▶ ① 할 → ① 의 ①

## Correlation parameters

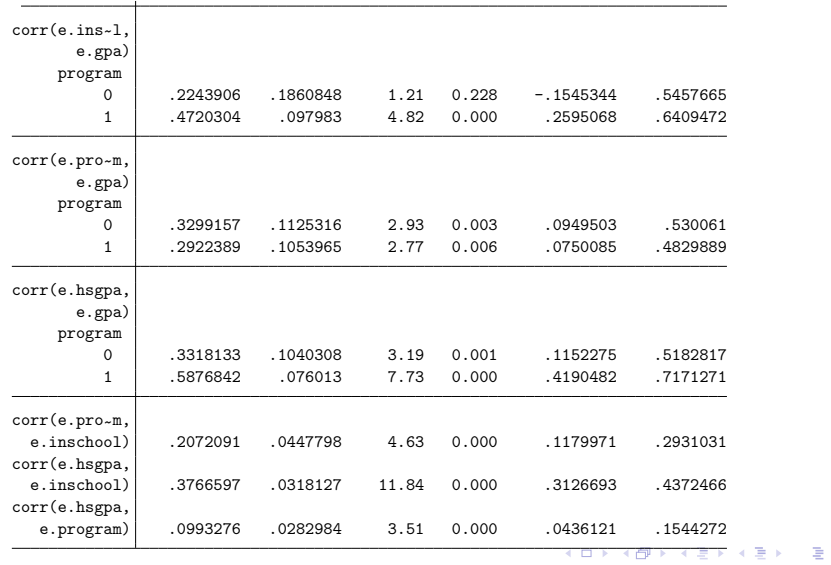

Lindsey (Stata) **[ERM](#page-0-0)** ERM July 19, 2018 80 / 103

<span id="page-101-0"></span> $299$ 

• Sample selection?

イロト イ部 トイヨ トイヨト

(B)

<span id="page-102-0"></span> $2990$ 

- Sample selection?
	- Use ERMs

造っ  $2990$ 

- Sample selection?
	- Use ERMs
- Endogenous covariates?

目目  $2990$ 

- Sample selection?
	- Use ERMs
- Endogenous covariates?
	- Use ERMs

造っ  $2990$ 

- Sample selection?
	- Use ERMs
- Endogenous covariates?
	- Use ERMs
- Nonrandom treatment?

Ε

 $QQ$ 

- Sample selection?
	- Use ERMs
- **•** Endogenous covariates?
	- Use ERMs
- Nonrandom treatment?
	- Use ERMs

造

 $QQ$
- Sample selection?
	- Use ERMs
- Endogenous covariates?
	- Use ERMs
- Nonrandom treatment?
	- Use ERMs
- Continous, censored, binary, or ordinal outcomes?

目

 $QQ$ 

一不 医小

 $\rightarrow$   $\equiv$   $\rightarrow$ 

4 0 8

- Sample selection?
	- o Use FRMs
- **•** Endogenous covariates?
	- Use ERMs
- Nonrandom treatment?
	- Use ERMs
- Continous, censored, binary, or ordinal outcomes?
	- Use ERMs

目

 $QQ$ 

一不 医小

 $\rightarrow$   $\equiv$   $\rightarrow$ 

4 0 8

- Sample selection?
	- o Use FRMs
- **•** Endogenous covariates?
	- Use ERMs
- Nonrandom treatment?
	- Use ERMs
- Continous, censored, binary, or ordinal outcomes?
	- Use ERMs
- Need fully conditional inferences?

4 0 8

 $\Omega$ 

 $\Rightarrow$ 目

- Sample selection?
	- o Use FRMs
- **•** Endogenous covariates?
	- Use ERMs
- Nonrandom treatment?
	- Use ERMs
- Continous, censored, binary, or ordinal outcomes?
	- Use ERMs
- Need fully conditional inferences?
	- o Use FRMs

4 0 8

 $\Omega$ 

 $\Rightarrow$ 目

- Sample selection?
	- o Use FRMs
- **•** Endogenous covariates?
	- Use ERMs
- Nonrandom treatment?
	- Use ERMs
- Continous, censored, binary, or ordinal outcomes?
	- Use ERMs
- Need fully conditional inferences?
	- o Use FRMs

• Need ATFs or ATFTs?

4 0 8

 $\Omega$ 

 $\Rightarrow$ 目

- Sample selection?
	- o Use FRMs
- **•** Endogenous covariates?
	- Use ERMs
- Nonrandom treatment?
	- Use ERMs
- Continous, censored, binary, or ordinal outcomes?
	- Use ERMs
- Need fully conditional inferences?
	- o Use FRMs
- Need ATFs or ATFTs?
	- Use ERMs

4 0 8

目

 $QQQ$ 

一本 重 下

一不 医小头

- Sample selection?
	- o Use FRMs
- **•** Endogenous covariates?
	- Use ERMs
- Nonrandom treatment?
	- Use ERMs
- Continous, censored, binary, or ordinal outcomes?
	- Use ERMs
- Need fully conditional inferences?
	- Use ERMs
- Need ATFs or ATFTs?
	- Use ERMs

4 0 8

• Polynomial endogenous covariates?

目

 $QQQ$ 

 $\triangleright$  and  $\exists$   $\triangleright$  and  $\exists$   $\triangleright$ 

- Sample selection?
	- o Use FRMs
- **•** Endogenous covariates?
	- Use ERMs
- Nonrandom treatment?
	- Use ERMs
- Continous, censored, binary, or ordinal outcomes?
	- Use ERMs
- Need fully conditional inferences?
	- Use ERMs
- Need ATFs or ATFTs?
	- Use ERMs
- Polynomial endogenous covariates?
	- Use ERMs

4 0 8

目

 $QQQ$ 

 $\triangleright$  and  $\exists$   $\triangleright$  and  $\exists$   $\triangleright$ 

- Sample selection?
	- o Use FRMs
- **•** Endogenous covariates?
	- Use ERMs
- Nonrandom treatment?
	- Use ERMs
- Continous, censored, binary, or ordinal outcomes?
	- Use ERMs
- Need fully conditional inferences?
	- o Use FRMs
- Need ATFs or ATFTs?
	- Use ERMs
- Polynomial endogenous covariates?
	- Use ERMs

4 0 8

• Interactions with endogenous covariates?

÷

 $\Omega$ 

 $\mathcal{A} \cap \mathbb{P} \rightarrow \mathcal{A} \supseteq \mathcal{A} \rightarrow \mathcal{A} \supseteq \mathcal{A}$ 

- Sample selection?
	- Use ERMs
- **•** Endogenous covariates?
	- Use ERMs
- Nonrandom treatment?
	- Use ERMs
- Continous, censored, binary, or ordinal outcomes?
	- Use ERMs
- Need fully conditional inferences?
	- o Use FRMs
- Need ATFs or ATFTs?
	- Use ERMs
- Polynomial endogenous covariates?
	- Use ERMs
- Interactions with endogenous covariates?
	- Use ERMs

4 D F

÷

 $\Omega$ 

 $\mathcal{A} \cap \mathbb{P} \rightarrow \mathcal{A} \supseteq \mathcal{A} \rightarrow \mathcal{A} \supseteq \mathcal{A}$ 

- Sample selection?
	- o Use FRMs
- **•** Endogenous covariates?
	- Use ERMs
- Nonrandom treatment?
	- Use ERMs
- Continous, censored, binary, or ordinal outcomes?
	- Use ERMs
- Need fully conditional inferences?
	- o Use FRMs
- Need ATFs or ATFTs?
	- Use ERMs
- Polynomial endogenous covariates?
	- Use ERMs
- Interactions with endogenous covariates?
	- Use ERMs

4 0 8

• Binary endogenous covariates?

э

 $\Omega$ 

- Sample selection?
	- o Use FRMs
- **•** Endogenous covariates?
	- Use ERMs
- Nonrandom treatment?
	- Use ERMs
- Continous, censored, binary, or ordinal outcomes?
	- Use ERMs
- Need fully conditional inferences?
	- Use ERMs
- Need ATFs or ATFTs?
	- Use ERMs
- Polynomial endogenous covariates?
	- Use ERMs
- Interactions with endogenous covariates?
	- Use ERMs
- Binary endogenous covariates?

→ 伊 ▶ → 君 ▶ → 君 ▶

Use ERMs

4 D F

э

 $\Omega$ 

- Sample selection?
	- o Use FRMs
- **•** Endogenous covariates?
	- Use ERMs
- Nonrandom treatment?
	- Use ERMs
- Continous, censored, binary, or ordinal outcomes?
	- Use ERMs
- Need fully conditional inferences?
	- Use ERMs
- Need ATFs or ATFTs?
	- Use ERMs
- Polynomial endogenous covariates?
	- Use ERMs
- Interactions with endogenous covariates?
	- Use ERMs
- Binary endogenous covariates?
	- Use ERMs

4 0 8

• Ordinal endogenous covariates?

→ 何 ▶ → ヨ ▶ → ヨ ▶

 $\Omega$ 

- Sample selection?
	- o Use FRMs
- **•** Endogenous covariates?
	- Use ERMs
- Nonrandom treatment?
	- Use ERMs
- Continous, censored, binary, or ordinal outcomes?
	- Use ERMs
- Need fully conditional inferences?
	- o Use FRMs
- Need ATFs or ATFTs?
	- Use ERMs
- Polynomial endogenous covariates?
	- Use ERMs
- Interactions with endogenous covariates?
	- Use ERMs
- Binary endogenous covariates?
	- Use ERMs
- Ordinal endogenous covariates?

イロト イ押ト イヨト イヨト

Use ERMs

э

 $QQQ$ 

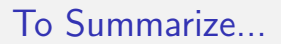

#### Any and all combinations of the above?

イロメ イ部メ イヨメ イヨメー

 $E = \Omega Q$ 

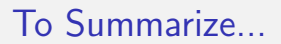

#### Any and all combinations of the above?

Use ERMs

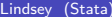

 $E = \Omega Q$ 

イロメ イ部メ イヨメ イヨメー

#### **Conclusion**

- Now you have a taste of what the ERM commands can do.
- Our documentation has more examples and much more information: [ERM manual](https://www.stata.com/bookstore/extended-regression-models-reference-manual/)

G.

 $QQ$ 

ラメ メラメ

**K ロ ▶ K 何 ▶** 

#### Thank you!

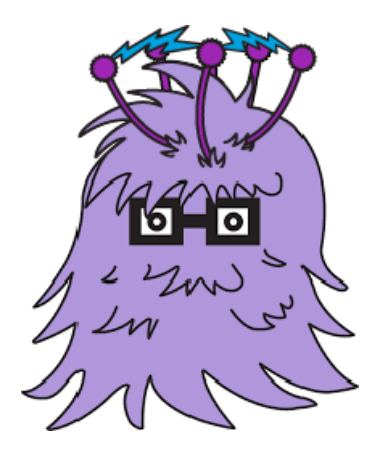

ミー  $2990$ 

イロメ イ部メ イ君メ イ君メー